**股票自动分类-股识吧**

 $\omega$ 

```
MA1 = MA(C, 5)MA2 = MA(C \t10)MA3 = MA(C, 30)ZG = FINANCE(1)/10000000008;
TS =COUNT(OPEN&lt
CLOSE 15)/15 & gt
=30/100DT = MA18gt
```
 $\alpha$  , and  $\beta$ 

 $\alpha$  and  $\beta$ 

REF(MA1 1) AND MA2&gt REF(MA1 2) AND MA3&gt REF(MA1 3) AND MA2&gt MA<sub>3</sub> LO =LON.LON&gt LON.LONMA; LB = V/REF(MA(V 5)  $1)*100$ XX ZG AND TS AND DT AND LO AND LB\*3

**五、通达信条件预警当中怎么预警出涨幅2到4的股票**

第二个方法就是,功能--预警系统--条件预警设置,添加股票后点确定,它会问你

 $2\,4$ 

 $8$ quot

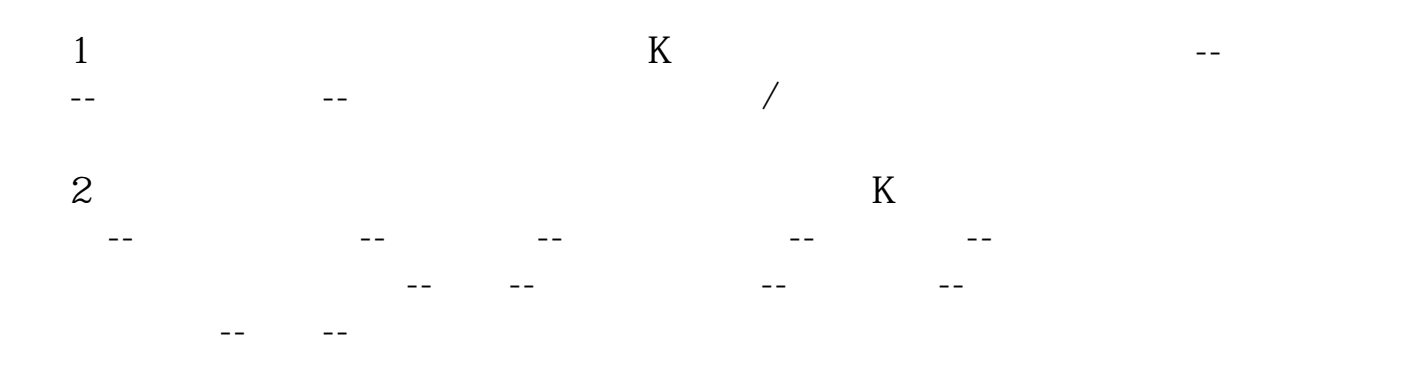

**七、你好,哥哥,我想请您帮我编2个通达信的预警指标:分别**

## 10 20

C  $\qquad \qquad$   $\qquad \qquad$   $\qquad$  $MA(C, 20)$  cross copy " 10 20 " zhidaoyj: CROSS  $(MA(C, 10), C)$  AND CROSS(MA(C, 20), C) 10 20 " yj CROSS (MA(C, 10), L) AND CROSS(MA(C 20) L) 10 yj: CROSS (MA(C, 10), C)  $yi$  CROSS (MA(C 10), L)  $20 \t 10 \t 20$ 

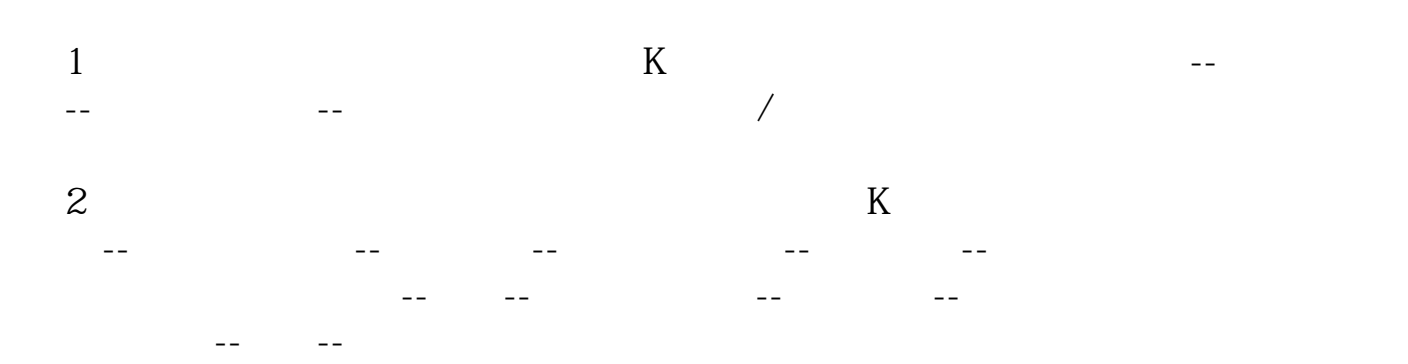

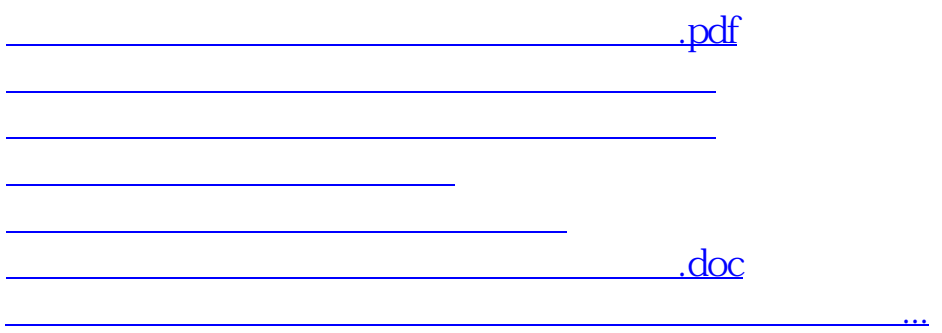

<https://www.gupiaozhishiba.com/book/68279286.html>